## Urgent essay writing >>>CLICK HERE<<<

Urgent essay writing

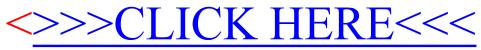